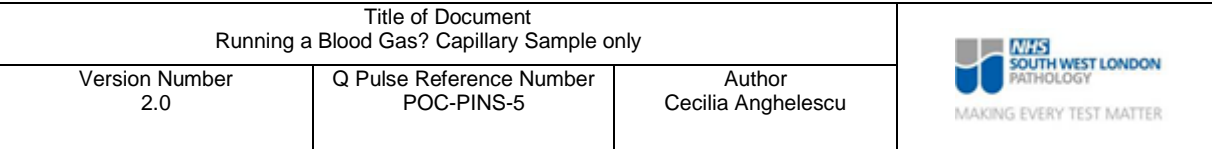

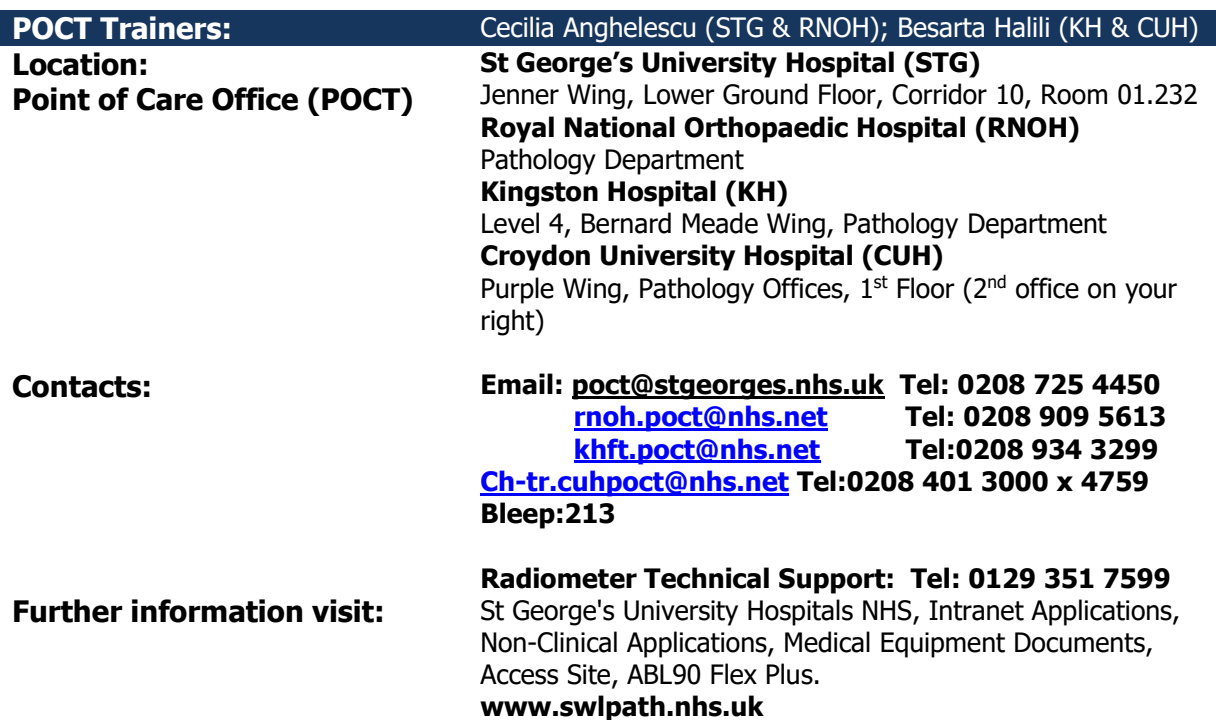

## **RUNNING A BLOOD GAS? CAPILLARY SAMPLE ONLY**

## Short form instructions

## Radiometer ABL90 FLEX PLUS with capillary samples

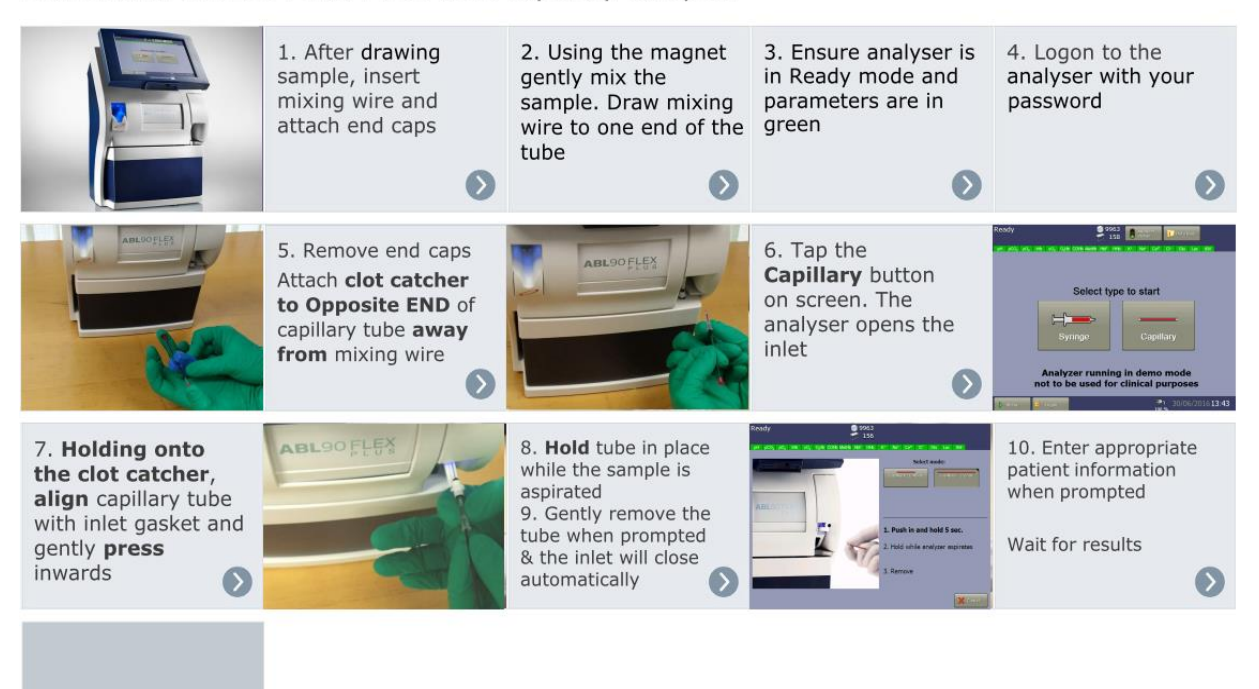

Done!

- 1. Fill the capillary tube with patient sample and ensure there are **NO AIR BUBBLES**.
- 2. Add mixing wire inside the capillary tube and put the caps on both ends.
- 3. Sample size of 45 microliters which is the full capillary tube after the mixing wire is added is required for analysis.
- 4. Use magnet to mix patient sample and heparin within the capillary tube 10 to 12 times.
- 5. Once mixing is complete remove caps from both ends of the capillary tube. (Metal wire remains inside the capillary tube).
- 6. **Use clot-catcher** on one end of the capillary tube.
- 7. Log onto the blood gas analyser using the barcode from your ID card (**PLEASE DO NOT SHARE BARCODES**).
- 8. Press the "Capillary" button.
- 9. Introduce sample with the clot-catcher to the inlet and push 2 millimetres holding it in a slightly up angle. In this way the air bubbles will be pushed back in the capillary tube.
- 10.Hold capillary sample in place for 5 seconds until the sample is aspirated.
- 11.When "Remove" is highlighted followed by a beep sound, count 2-3 seconds and remove sample.
- **12.**Fill in all patient demographics. **Please type the correct patient MRN number.**
- 13.Results will be transferred to the iClip and printed automatically in 35 seconds.
- 14.Finally go "Back" and "Log off".